## Hacking in C Assignment 2, Tueday, April 21, 2020

Handing in your answers: Submission via Brightspace (<https://brightspace.ru.nl>). Make sure you are enrolled in a group.

Deadline: Tuesday, May 12, 12:30:00

1. You are given the following code fragment:

```
#include <inttypes.h>
#include <stdio.h>
#include <stdlib.h>
int main() {
 int32_t a = 1;
  int16_t b = 2;
 unsigned char c = 3;
  int8_t d = 4;
  unsigned long long e = 5;
  short f[3] = \{6, 6, 6\};long g = 7;
  unsigned long int h = 8;
  uint8_t i = 9;
  fprintf(stderr, "address\t\tvariable\tvalue\tsizeof\tnext_addr\n");
 return 0;
}
```
- (a) Write this code snippet to a file called exercise1.c.
- (b) Create a Makefile that compiles this to an executable called exercise1. Make sure you compile with -Wall -Wextra -pedantic.
- (c) Add code to the main function such that you print out the following information for each variable:

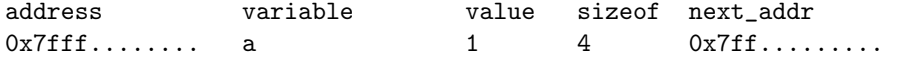

- Make sure you use the most specific format string specifier for each type. For example, print an int with %d, and a long with %ld.
- To compute the next address correctly, you will need to cast the pointers to the special uintptr\_t before you add the size of the type. Arithmetic operations on pointers have special semantics otherwise: they are implicitly multiplied with the size of the type. You will see this in the third lecture and in exercise 3. You can print an uintptr\_t using the PRIxPTR format string.
- (d) What happens when you take  $sizeof(f)$ ?
- (e) Use the sort shell program to sort the output of the exercise1 program based on the memory addresses. Also, write the output to exercise1.txt. Note that because the address line is printed to stderr, it will not be affected by pipes.
- (f) The compiler re-ordered the variables. Can you make a guess why this happened? Add your answers to exercise1.txt
- (g) Are there any gaps between variables in memory? Can you again guess why this happened? Add your answers to exercise1.txt.
- 2. Since the C99 standard, the C programming language has a bool data type. Programs that use this data type have to include the file stdbool.h. Write a program (in a file called exercise2.c), which finds out about the internal representation of bool. Specifically, your program shall print the following:
- How many bytes does a bool use?
- What hexadecimal representation does a bool have, if you set it to true?
- What hexadecimal representation does a bool have, if you set it to false?
- Can you assign other hexadecimal values than these two to a bool variable? Are those interpreted as true or as false or do they cause an error?

Add the appropriate compilation instructions to your Makefile.

3. Write a program in exercise3.c. It should print out This computer uses two-complement representation if the computer is being run on uses two-complement representation for signed integers. If the computer is not using two-complement representation, print This computer doesn't use two-complement representation. Do not assume that all computers use two-complement representation, when writing this solution.

Hint:

- The  $\tilde{ }$  operator flips all bits.
- 4. This exercise is about pointer arithmetic. Pointer arithmetic will be further discussed in lecture 3, but you can also for example watch <https://www.youtube.com/watch?v=gv-y9hIhvq4>.

You are given the following code fragment:

```
int main (void)
{
  short i = 0x1234;
  char x = -127;
  long sn1 = <STUDENT NUMBER OF TEAM MEMBER 1, WITHOUT LEADING S>;
  long sn2 = <STUDENT NUMBER OF TEAM MEMBER 2, WITHOUT LEADING S>;
  int y[2] = {0x11223344,0x44332211};
```
}

- (a) Write this code snippet to a file called exercise4.c.
- (b) Set the values of sn1 and sn2 to your student numbers.
- (c) Extend the functionality of the program to print the memory layout of all of the local variables, in a byte-by-byte fashion, so a four-byte integer becomes four lines. More specifically, your program should print a table of the following form (addresses and data are fictional):

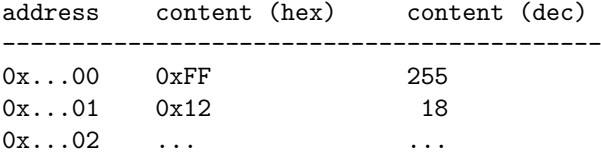

Note that you will have to rely on undefined behaviour to get this done. You do not have to sort the output.

Hint: To walk through memory byte-by-byte, you will want to use a pointer of type char\* or uint8\_t\*.

- (d) Compile your program with gcc -O3 -Wall and run the program. Write the output of the program to a file called exercise4.out. Explain which variable is stored at which location in memory and write this explanation to a file called exercise4.txt
- 5. Write all parts of this exercise into a file called exercise5.c. For testing you should write a suitable main function and perhaps some other test functions. If you want an extra challenge, you can put this test code in separate C files. Add compiling exercise5.c and your test code to your Makefile.
	- (a) Consider the following function addvector, which is adding elements of two vectors of length len:

```
void addvector(int *r, const int *a, const int *b, unsigned int len)
{
  unsigned int i;
  for(i=0;i<1en;i++){
   r[i] = a[i] + b[i];}
}
```
Rewrite this function to use pointer arithmetic instead of array indexing with bracket notation.

- (b) Write your own version of the memcmp standard C library function. Don't use any array indexing with bracket notation but only pointer arithmetic. For documentation of this function, see man memcmp or [http://pubs.opengroup.org/onlinepubs/](http://pubs.opengroup.org/onlinepubs/009695399/functions/memcmp.html) [009695399/functions/memcmp.html](http://pubs.opengroup.org/onlinepubs/009695399/functions/memcmp.html).
- (c) Now write a function called memcmp\_backwards with the same signature as memcmp. This function shall compare the two input byte arrays backwards, i.e., the sign of a non-zero return value shall be determined by the sign of the difference between the values of the last pair of bytes that differ in the objects being compared.

Again, don't use any array indexing with bracket notation but only pointer arithmetic.

- (d) (optional) For an additional challenge, think about how to make the memcmp function faster for long input arrays. As a hint, consider that in C it takes 1 operation to compare two values of a basic type (e.g. char, int) regardless of that type. If you decide to submit a solution to this part, write it into a function memcmp\_fast, also in the file exercise3.c. Again, don't use any array indexing with bracket notation but only pointer arithmetic.
- (e) (optional) For yet another challenge, think about how to ensure that the time taken by the memcmp function only depends on the length of the inputs, not on the values in the input arrays. This "constant time" property is often important for security-sensitive code. If you decide to submit a solution to this part, write it into a function memcmp\_consttime, also in the file exercise3.c. Feel free to use array indexing for this part.
- 6. Place the files you created for this assignment in a directory called hic-assignment2-STUDENTNUMBER1-STUDENTNUMBER2 (again, replace STUDENTNUMBER1 and STUDENTNUMBER2 by your respective student numbers). Do not include binaries. Make sure to include the Makefile that (with a single invocation of make in the hic-assignment2-STUDENTNUMBER1-STUDENTNUMBER2 directory) compiles all the C programs in this exercise. Make sure that this Makefile is also in the hic-assignment2-STUDENTNUMBER1-STUDENTNUMBER2 directory.

Make a tar.gz archive of the whole hic-assignment2-STUDENTNUMBER1-STUDENTNUMBER2 directory and submit this archive in Brightspace.